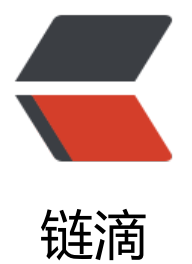

# golang json.Mars[hal 特](https://ld246.com)殊 html 字符被转 义解决方案

作者:450370050

- 原文链接:https://ld246.com/article/1524558037151
- 来源网站: [链滴](https://ld246.com/member/450370050)
- 许可协议:[署名-相同方式共享 4.0 国际 \(CC BY-SA 4.0\)](https://ld246.com/article/1524558037151)

```
go语言提供了json的编解码包,json字符串作为参数值传输时发现,json.Marshal生成json特殊字符
、>、&会被转义。
type Test struct {
```

```
 Content string
}
func main() {
  t := new(Test) t.Content = "http://www.baidu.com?id=123&test=1"
  jsonByte, := json.Marshall(t) fmt.Println(string(jsonByte))
}
{"Content":"http://www.baidu.com?id=123\u0026test=1"}
Process finished with exit code 0
```
### **GoDoc描述**

String values encode as JSON strings coerced to valid UTF-8,

replacing invalid bytes with the Unicode replacement rune.

The angle brackets "<" and ">" are escaped to "\u003c" and "\u003e"

to keep some browsers from misinterpreting JSON output as HTML.

Ampersand "&" is also escaped to "\u0026" for the same reason.

This escaping can be disabled using an Encoder that had SetEscapeHTML(false) alled on it.

<font color=red>json.Marshal 默认 escapeHtml 为true,会转义 <、>、&</font>

```
func Marshal(v interface{}) ([]byte, error) {
   e := &encodeState{}
   err := e.marshal(v, encOpts{escapeHTML: true})
  if err := nil return nil, err
   }
   return e.Bytes(), nil
}
```
## **解决方案**

### **方法一:**

```
content = strings.Replace(content, "\\u003c", "<", -1)
content = strings.Replace(content, "\\u003e", ">", -1)
content = strings.Replace(content, "\\u0026", "&", -1)
```
这种方式比较直接,硬性字符串替换。比较憨厚

### **方法二:**

又档中与到<font color=red>This escaping can be disabled using an Encoder that had SetEscal eHTML(false) alled on it.</font>

- 1. 我们先创建一个buffer用于存储json
- 2. 创建一个jsonencoder
- 3. 设置html编码为false

```
type Test struct {
   Content string
}
func main() {
  t := new(Test) t.Content = "http://www.baidu.com?id=123&test=1"
  bf := bytes.NewBuffer([]byte{})) jsonEncoder := json.NewEncoder(bf)
   jsonEncoder.SetEscapeHTML(false)
   jsonEncoder.Encode(t)
   fmt.Println(bf.String())
}
```

```
{"Content":"http://www.baidu.com?id=123&test=1"}
Process finished with exit code 0
```
**查看文档和源码还是解决问题的好方法**